Comparación de las funciones Probit, Logit y Complemento loglog

```
p<-seq(.01,.99,.01)
y<-log(p/(1-p))
p1<-.2p2 < -(1-.2)y1<-log(p1/(1-p1))
y2<-log(p2/(1-p2))
z1<-qnorm(p1,0,1)
z2<-qnorm(p2,0,1)
w1 < -log(-log(1-p1))w2<- log(-log(1-p2))
```

```
plot(p,y,type="l")
lines(p,qnorm(p),col=3)
lines(p, log(-log(1-p)), col=4)points(p1,y1,col=2,pch="*")
points(p2,y2,col=2,pch="*")
points(p1,z1,col=2,pch="*")
points(p2,z2,col=2,pch="*")
points(p1,w1,col=2,pch="*")
points(p2,w2,col=2,pch="*")
abline(h=0,v=c(0,.5),col="gray")
title("Transformaciones de p")
text(.2,3,"logit",col=1)
text(.2,2.5,"probit",col=3)
text(.2,2,"cloglog",col=4)
text(.45,-3,"p=.2, logit=-1.3862 probit=-0.8416 cloglog= -1.4999")
text(.45,-3.5,"p=(1-.2), logit=1.3862 probit=0.8416 cloglog=.4758")
```
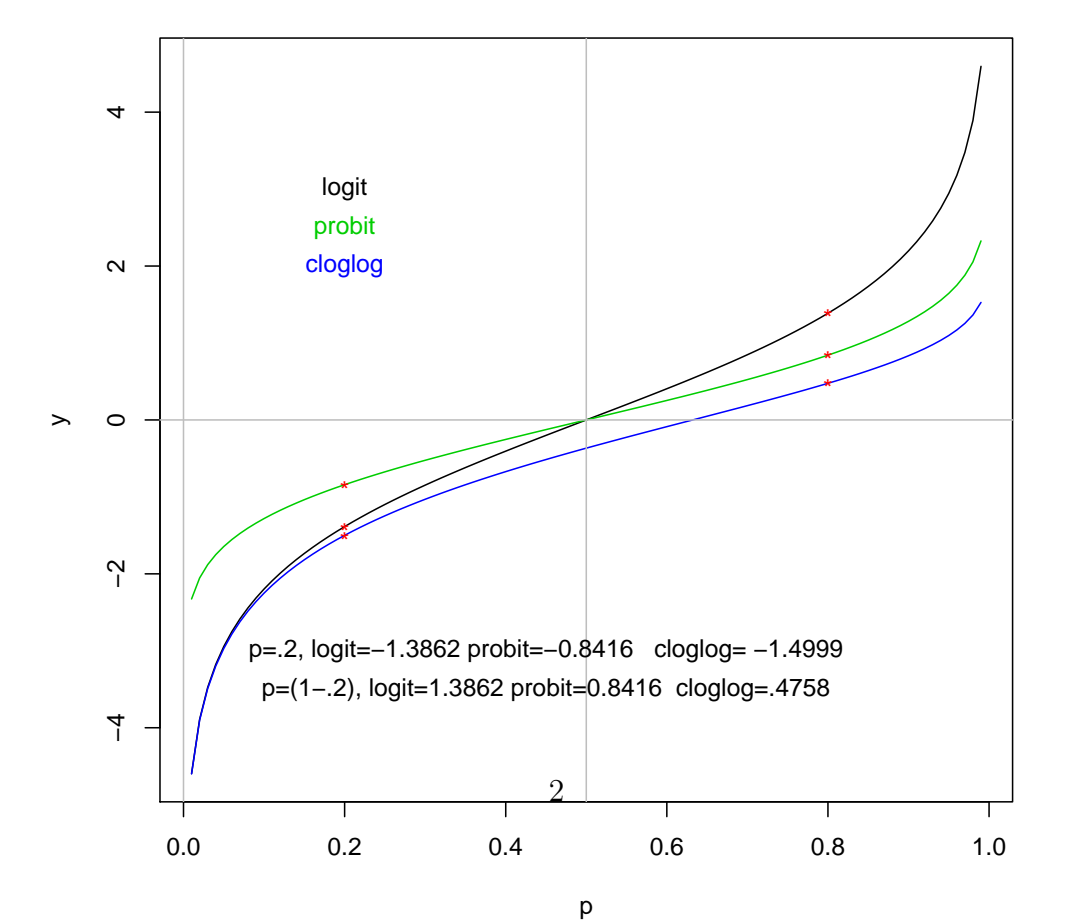

**Transformaciones de p**

Figura 1: transformaciones logit probit y complemento loglog